## **Об алгоритме расчета летных характеристик легкого летательного аппарата и рациональных проектных параметров воздушного винта на стадии аванпроекта**

*Т.Ю. ГАЙНУТДИНОВА, канд. техн. наук (КФ(П)У, Казань), А.В. ГАЙНУТДИНОВА (АйСиЭл – КПО ВС, Казань)* tgainut@mail.ru

*Предлагается методика расчета характерных скоростей летательного аппарата с учетом паспортных характеристик поршневого двигателя. Рассматривается алгоритм проектировочного расчета значений геометрической крутки и хорды лопасти воздушного винта, а также схема расчета рациональных углов атаки по размаху лопасти. Обсуждаются возможные варианты выбора рациональных сочетаний указанных проектных параметров.*

**Алгоритмы, воздушный винт, летные характеристики**

В проектировочном расчете летных характеристик летательного аппарата три величины – скорость срыва *V*stall , скорость максимальной дальности планирования *V*bg и скорость максимальной продолжительности планирования  $V_{\text{md}}$  – не зависят от характеристик силовых установок. Для скоростей  $V_{\text{bg}}$  и  $V_{\text{md}}$  с использованием параболического уравнения поляры  $\,C_{x} = C_{x0} + K C_{y}^{2} \,$  получают следующие соотношения:

$$
V_{\rm bg} = \left(\frac{4K}{C_{x0} \rho^2} \left(\frac{W}{S}\right)^2\right)^{1/4};
$$
 (1)

$$
V_{\rm md} = \left(\frac{4}{3} \frac{K}{C_{x0} \rho^2} \left(\frac{W}{S}\right)^2\right)^{1/4} = 0,758 V_{\rm bg},\tag{2}
$$

где  $C_{x0}$  – коэффициент сопротивления при нулевой подъемной силе  $(C_y = 0)$ ;  $W$  – вес самолета;  $V_{bg}$  – скорость полета; – плотность воздуха; *S* – площадь крыла; *K* – коэффициент отвала поляры самолета.

Для расчета крейсерской скорости *V<sup>c</sup>* , а также максимальной (минимальной) *VM m*( ) скоростей режимов набора высоты, времени и дистанции разбега и т.п. необходимо знать или учитывать законы изменения тяги движителей по скорости полета. Так, для получения формулы расчета времени и дистанции разбега вводят следующую зависимость тяги от скорости  $V: T = T_0 - aV^2$ , где  $T_0$  – статическая тяга,  $a$  – коэффициент (больший, меньший или равный нулю).

Крейсерскую скорость *V<sup>c</sup>* иногда определяют по отношению к *V*bg . Например, для легких самолетов  $V_c$  рекомендуется определять соотношением [1]

$$
V_c = 1,32V_{bg} \tag{3}
$$

и соотношением max  $\left( \begin{array}{c} -x \\ y \end{array} \right)$  max  $\left(\frac{v}{c}\right) = \frac{\sqrt{3}}{2} \left(\frac{C_y}{C_x}\right)_{\text{max}} = 0,866 \left(\frac{C_y}{C_x}\right)$  $\left\langle x \right\rangle_c$   $\left\langle c_x \right\rangle_{\text{max}}$   $\left\langle c_x \right\rangle_c$  $(C_v)$   $\sqrt{3}(C_v)$   $\qquad \qquad$  $\left(\frac{C_y}{C_x}\right) = \frac{\sqrt{3}}{2} \left(\frac{C_y}{C_x}\right)_{\text{max}} = 0,866 \left(\frac{C_y}{C_x}\right)_{\text{max}}$  $\left(C_x\right)_c$   $\left(C_x\right)_{\text{max}}$   $\left(C_x\right)_{\text{max}}$ , где *C<sup>y</sup>* и *C<sup>x</sup>* – коэффициент подъемной силы и

лобового сопротивления. В проектировочном расчете характерных скоростей горизонтального полета летательного аппарата с винтовым движителем используется уравнение баланса потребной и располагаемой мощности

$$
P_a \eta = C_{x0} \frac{\rho V_M^3}{2} S + \frac{2KW^2}{\rho V_M S},
$$
\n(4)

где  $P_a$  – располагаемая мощность двигателя; η – кпд. Снижение мощности двигателя с увеличением высоты полета определяется относительной плотностью воздуха, например,  $P_a = P_{a\_SL} \left( \frac{\rho}{\rho_0} \right)$ , где  $P_{a\_SL}$  – выдаваемая мощность двигателя на уровне моря.

В связи с этим при расчете летных характеристик для самолетов с винтовыми движителями предлагается использовать достаточно простые алгоритмы расчета зависимостей тяги винтов, паспортных зависимостей мощность – обороты – двигателя – часовое потребление топлива. Для поршневых авиационных двигателей всегда прилагаются паспортные характеристики выдаваемой мощности  $\mathit{P}_{a\_S L}$  при скорости вращения вала *n* и расходе топлива в час *m<sup>f</sup>* . Пример таких данных приведен в табл. 1.

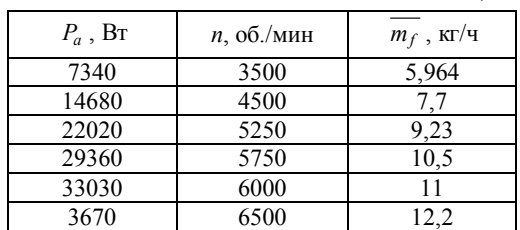

*Таблица 1*

Используя данные табл. 1 и уравнение (4), можно составить достаточно простой алгоритм расчета зависимостей потребной мощности *P*, а при заданной дальности полета *R* – потребную массу топлива *M <sup>f</sup>* или при заданной *M <sup>f</sup>* – дальность *R* от скорости полета. Пример таких расчетных зависимостей приведен на рис. 1, 2.

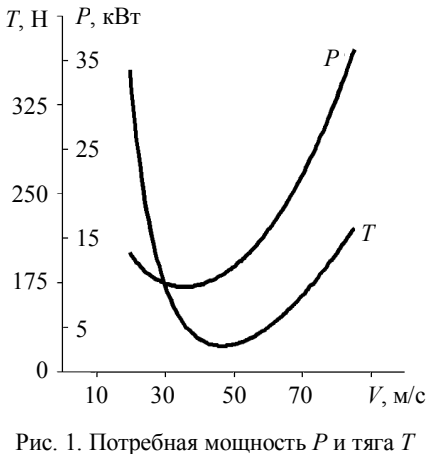

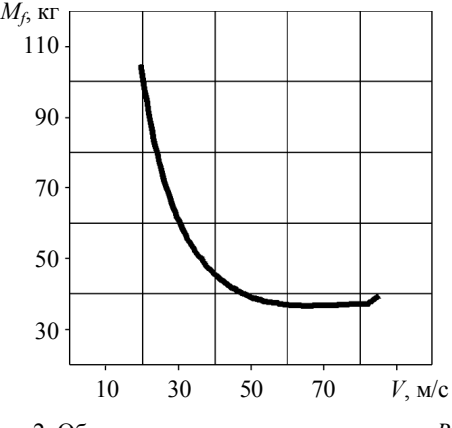

по скорости полета *V*

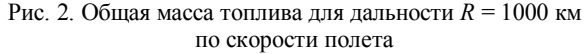

Расчетные величины приведены в табл. 2. Скорости, отмеченные звездочкой, определены по описанной схеме с использованием паспортных характеристик двигателя.

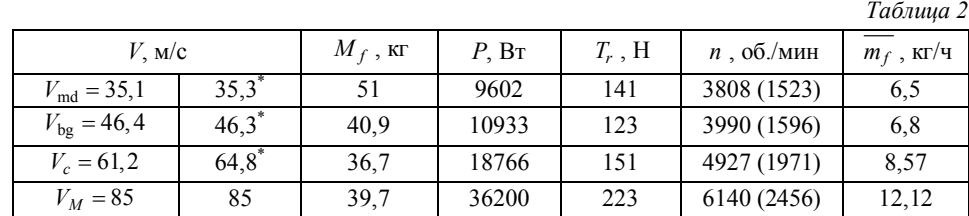

Число оборотов в скобках соответствует скорости вращения вала винта после редуктора. Заметим, что в соответствии с данными табл. 2 соотношение крейсерской скорости  $V_c/V_{\text{bg}} \approx 1,4$  в отличие от рекомендованного формулой (3). Из рис. 2 также видно, что при скорости полета в диапазоне 60…80 м/c масса топлива, требуемая для максимальной дальности на скорости  $V_c^* = 1,4V_{\text{bg}}$ , меняется незначительно. По этой причине крейсерская скорость может быть выбрана большей, чем рекомендуемая  $V_c = 1,32V_{bg}$ , и даже больше полученной в нашем случае  $V_c^* \approx 1,4 V_{bg}$ . Разумеется, что при  $V_c^* \approx 1,4 V_{bg}$  потребная масса топлива будет все же наименьшей для заданной дальности *R* = 1000 км, но незначительно, а время полета на данную дистанцию будет существенно сокращено. Приведенные результаты получены при следующих исходных данных:  $P_{SL \text{max}} = 36700 \text{ Br}; \eta_P = 0.7; \rho/\rho_0 = 0.742 \text{ (для } H = 3000 \text{ m}); S = 3 \text{ m}^2;$   $W = 2000$  Н;  $S = 3m^2$ ;  $W = 2000$  Н;  $K = \frac{1}{\pi e A R}$ , где  $e = 0.7$  – коэффициент Освальда,  $AR = 12$  – удлинение

крыла.

При расчете проектных летных характеристик возникает необходимость получения зависимости тяги от скорости полета с учетом особенностей используемых винтов. Кроме того, в связи с интересом к конвертируемым аппаратам вертикального взлета иногда приходится проектировать лопасти винта под заданные режимы полета. В связи с этим возникает необходимость разработки простых и эффективных алгоритмов расчета основных геометрических параметров лопастей винта и алгоритмов определения режимов работы винта (изменения углов установки или оборотов двигателя) для достижения максимальной эффективности работы.

Сравнение проектных характеристик винтов, полученных по алгоритму, построенному с использованием известных подходов импульсной теории и уравнений элемента лопасти, с опубликованными данными для высотного самолета Strato 2С со специально спроектированными для него пятилопастными воздушными винтами диаметром 6 м [7] дает основание полагать, что данный алгоритм можно использовать для построения зависимостей тяги винтов от скорости полета в проектных расчетах.

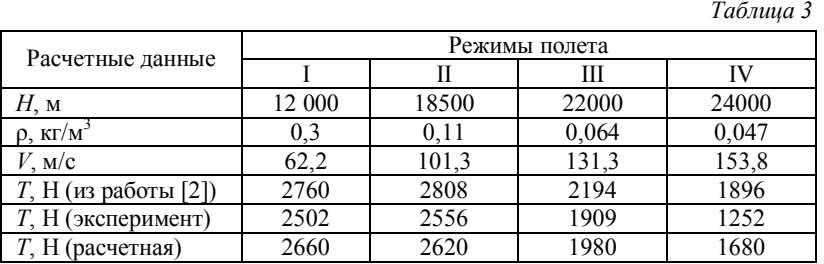

Параметры полета (расчетные и практические) [2] приведены в табл. 3.

На основе известных уравнений, определяющих подъемную силу элемента лопасти, и соотношения импульсной теории можно создать простые и эффективные алгоритмы расчета основных геометрических проектных параметров лопасти винта для заданных значений мощности движителя, скорости вращения винта, аэродинамических характеристик профиля сечений лопасти и т.д. [3–10]. Для построения зависимости тяги винтов по скорости полета, необходимой для автоматизации расчета проектных летных характеристик, данная теория подходит идеально.

Рассмотрим кратко основные уравнения этой теории. Первое уравнение получено из соотношения характерных углов и компонентов скоростей при обтекании цилиндрического сечения лопасти, показанных на рис. 3.

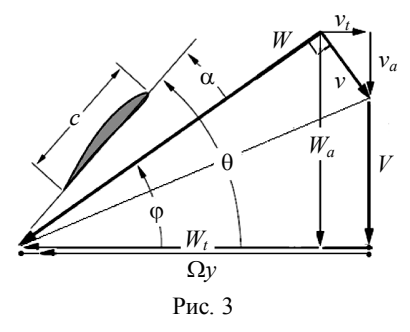

Здесь  $V$  – поступательная скорость винта;  $\Omega y$  – скорость, определяемая вращением;  $v_a$  и  $v_t$  – осевая и тангенциальная составляющие индуктивной скорости *v*; *W* – скорость притекания (*W<sup>а</sup>* и *W<sup>t</sup>* – ее составляющие); *с* – хорда сечения лопасти; α – угол атаки; – угол установки сечения.

Уравнение имеет следующий вид:

$$
\cos \varphi + \zeta = x \sin \varphi, \tag{5}
$$

где  $\varphi$  – угол притекания возмущенного потока;  $\zeta = v/V$ ,  $v - x = \frac{\Omega y}{V} = \frac{\Omega R}{V} \frac{y}{R} = \frac{1}{\lambda} r$ . *V*  $x = \frac{\Omega y}{V} = \frac{\Omega R}{V} \frac{y}{R} = \frac{1}{\lambda_V} r.$ 

Второе уравнение определяет равенство подъемной силы, создаваемой элементом лопасти и определенной в соответствии с импульсной теорией, и имеет следующий вид:

$$
N_b \overline{c} C_{lb} W^2 = 8 \pi r F \left( \zeta + \zeta^2 \cos \varphi \right), \tag{6}
$$

где  $N_b$  – число лопастей винта;  $r = y/R$  – относительный радиус;  $\bar{c} = c/R$  – относительная хорда лопасти;  $C_{lb}$  – коэффициент подъемной силы элемента лопасти винта;  $\overline{W}^2 = 3\zeta^2 + x^2 + 1$ ;  $F - \Phi$ ункция потерь Прандтля [11].

Третья группа уравнений определяет характеристики тяги *T<sup>a</sup>* и мощности *P<sup>a</sup>*

$$
C_T = \frac{T_a}{\rho \pi R^2 (\Omega R)^2} = 4 \int_0^1 F \lambda_V^2 (\zeta + \zeta^2 \cos \varphi) \cos \varphi (1 - \varepsilon \tan \varphi) r dr;
$$
  
\n
$$
C_P = \frac{P_a}{\rho \pi R^2 (\Omega R)^2} = 4 \int_0^1 F \lambda_V^2 (\zeta + \zeta^2 \cos \varphi) \sin \varphi (1 - \varepsilon / \tan \varphi) r^2 dr,
$$
\n(7)

 $\Gamma$ де  $\varepsilon = C_d / C_l$ ;  $C_T$  и  $C_P$  – относительные значения тяги и мощности винта.

Аэродинамические характеристики выбранного профиля лопасти определяются соотношениями

$$
C_d = C_{d \min} + K\left(C_l - C_{l \min}\right)^2; \tag{8}
$$

$$
K = \frac{C_{d1} - C_{d \min}}{(C_{l1} - C_{l \min})^2};
$$
\n(9)

$$
C_l = C_l^{\alpha} (\alpha - \alpha_0), \qquad (10)
$$

где *C<sup>l</sup>*<sup>1</sup> и *C<sup>d</sup>*<sup>1</sup> – два значения для профиля 2415 [4]:

$$
C_l^{\alpha} = 6,156 \frac{1}{\text{pa} \lambda}; \quad \alpha_0 = -2,25^{\circ}; \quad K = 0,0083.
$$

В процессе проектировочного расчета определяются распределенные параметры  $\theta(r)$  – угол установки сечений:  $\bar{c}(r)$  – относительная хорда лопасти и рациональный угол атаки α(*r*). Параметры  $\theta(r)$  и  $\bar{c}(r)$ устанавливаются непосредственно проектировочным расчетом, основанным на соотношениях (5) – (7). Чтобы найти  $\alpha(r)$ , необходима специальная численная процедура определения проектных параметров для достижения максимального значения тяги винта (коэффициента тяги винта) при заданной мощности (коэффициенте мощности). Распределение  $\alpha(r)$  по размаху лопасти представим в виде кубической  $\phi$ ункции  $\alpha(r) = Ar^3 + Br^2 + Cr + D$ .

Итерационная процедура поиска рационального значения  $\alpha$  основана на дискретном варианте метода Ньютона и может быть представлена следующим выражением:

$$
\alpha_{(n+1)} = \alpha_{(n)} - \left[ \frac{d^2 T(\alpha)}{d \alpha^2} \right]^{-1} \frac{d T(\alpha)}{d \alpha},\tag{11}
$$

где *n* – номер итерации.

На каждой итерации необходимо неоднократное проведение расчетов проектных параметров с использованием соотношений (5) – (7) для вычисления элементов матричного уравнения итерационной процедуры (11)

$$
\frac{dT}{d\alpha_j} \approx \frac{\left[T\left(\alpha_j + \Delta\alpha_j\right) - T\left(\alpha_j - \Delta\alpha_j\right)\right]}{2\Delta\alpha_j};
$$
\n
$$
\frac{d^2T}{\left(d\alpha_j\right)^2} \approx \frac{\left[T\left(\alpha_j + \Delta\alpha_j\right) - 2T\left(\alpha_j\right) + T\left(\alpha_j - \Delta\alpha_j\right)\right]}{\left(\Delta\alpha_j\right)^2};
$$

$$
\frac{d^2T}{(d\alpha_i d\alpha_j)} \approx \frac{\left[T(\alpha_i + \Delta\alpha_i, \alpha_j + \Delta\alpha_j) - 2T(\alpha_j) + T(\alpha_j - \Delta\alpha_j)\right]}{(\Delta\alpha_j)^2};
$$
\n
$$
\frac{d^2T}{(d\alpha_i d\alpha_j)} \approx \left[T(\alpha_i + \Delta\alpha_i, \alpha_j + \Delta\alpha_j) - T(\alpha_i + \Delta\alpha_i, \alpha_j - \Delta\alpha_j) - T(\alpha_i - \Delta\alpha_i, \alpha_j + \Delta\alpha_j) + T(\alpha_i - \Delta\alpha_i, \alpha_j - \Delta\alpha_j)\right] / (4\Delta\alpha_i \Delta\alpha_j) \quad (i, j = 1, 4).
$$
\n(12)

Проведем проектировочные расчеты параметров лопасти, придерживаясь значений скорости полета *V*, мощности  $\left. P_{r}\right|_{\text{SL}}$  и оборотов *n* из табл. 2. Результаты расчета приведены на рис. 4, пунктирными линиями показаны значения  $\theta$  и  $\bar{c}$ , полученные для скорости  $V_{\text{bg}}$ . Они заметно отличаются от значений, полученных для скоростей  $V_c$ ,  $V_M$ . Рациональный угол атаки лопасти  $\alpha(r)$  практически не отличается для скоростей  $V_{\text{bg}}$  ,  $V_c$  ,  $V_M$  . Как видно по характеру изменения  $\,\Theta\!(r)$  , заметное расхождение для скорости *V*bg может быть компенсировано изменением угла установки лопасти в силу почти постоянной разницы  $\theta$ (*r*).

Полученные параметры винта можно считать удовлетворительными для крейсерского режима и достижения заданной максимальной скорости *V<sup>M</sup>* .

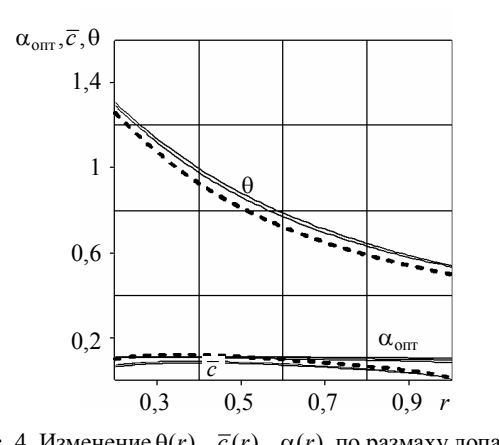

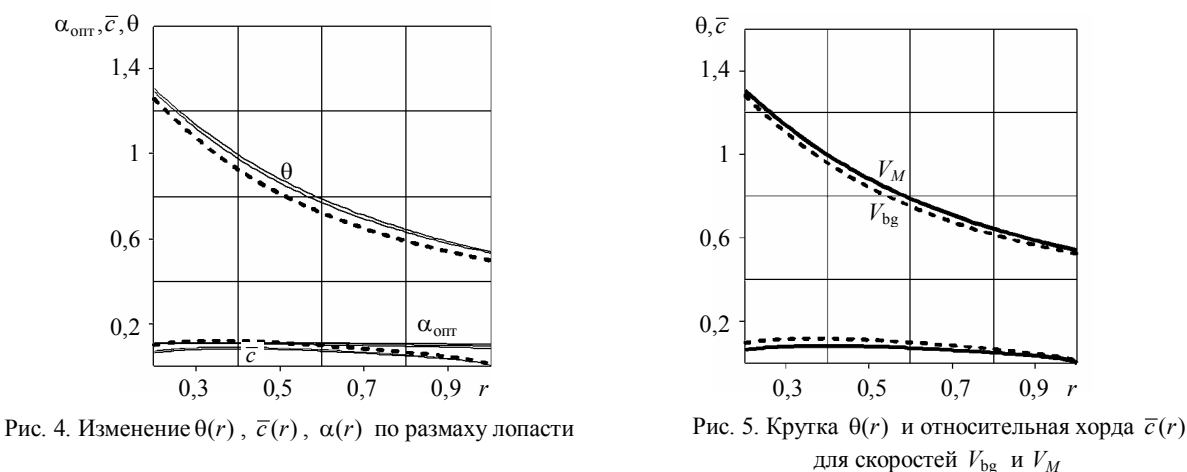

Однако на практике не всегда данное обстоятельство означает, что для обеспечения необходимой тяги на других скоростях обязательно использование винта изменяемого шага, а тем более изменяемой геометрии лопастей. В этом случае остается варьировать оборотами двигателя. В табл. 1 представлены паспортные значения мощность – обороты – часовой расход топлива, соответствующие оптимальному режиму работы двигателя. Из данных табл. 2 видно, что максимальная мощность и обороты предназначены для достижения максимальной скорости *V<sup>M</sup>* , на остальных режимах есть возможность отклониться от оптимального как в сторону уменьшения, так и в сторону увеличения.

На рис. 5 для сравнения показаны проектные параметры винта с диаметром *D* = 1,4 м для двух скоростей *V*bg и *V<sup>M</sup>* , проектные параметры которых заметно отличались (см. рис. 4). Видно, что возможно подобрать мощность и обороты, при которых параметры  $\theta$ (r) сближаются. В данном случае после определения проектных параметров лопастей винта в диапазоне характерных скоростей *V*bg …*VM* можно предположить, что данный винт может обеспечить заявляемые летные характеристики в этом диапазоне скоростей при близком к оптимальному режиму работы двигателя. Для меньших, чем  $V_{ba}$ , скоростей необходимо применять винт изменяемого шага или неоптимальный режим работы двигателя для винта постоянного шага.

На рис. 6 приведены графики потребной  $T_{\text{req}}$  и располагаемой тяги  $T_{\text{av}l}$  по скорости полета, создаваемой винтом изменяемого шага (сплошная линия) и постоянного шага (пунктирная линия). Располагаемая тяга рассчитывалась для максимальной мощности двигателя. Проектные характеристики лопасти были рассчитаны для скорости полета *V* = 85 м/с. На рис. 7 сплошной линией показано соответствующее изменение шага установки лопастей винта  $\gamma$  и скорости оборотов винта. Пунктирной линией отмечена скорость вращения винта для номинального (паспортного) режима работы двигателя.

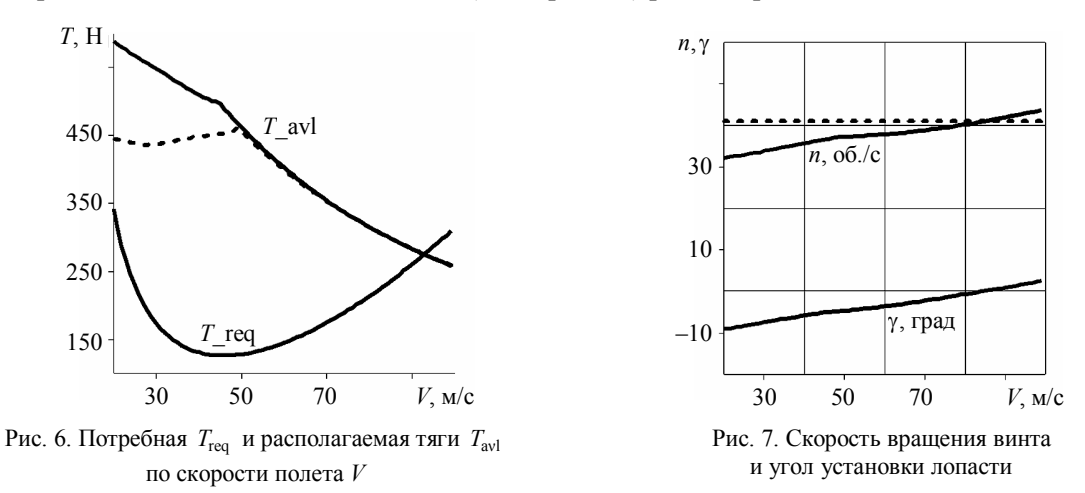

Для расчета величин γ (или *n*) применялась итерационная процедура дискретной схемы Ньютона вида

$$
\gamma_{(n+1)} = \gamma_{(n)} - \left[\frac{dP(\gamma)}{d\gamma}\right]^{-1} \left[P^* - P(\gamma),\right],\tag{13}
$$

где  $P^* - P(\gamma)$  – разница (невязка) между задаваемым и рассчитываемым значением мощности двигателя.

Заметим, что максимальная скорость на пересечении  $T_{\text{req}}$  и  $T_{\text{avl}}$  оказалась несколько выше  $V_M = 85$  м/с (см. табл. 2). Связано это с тем, что рассмотренный алгоритм расчета располагаемой тяги не учитывает всех потерь мощности и близок к расчету так называемого идеального винта.

Таким образом, крейсерская скорость легкого летательного аппарата *V<sup>c</sup>* , определенная с учетом паспортных характеристик поршневого двигателя, может отличаться от рекомендуемой  $V_c = 1,32V_{\text{ho}}$  и может быть рассчитана по предложенному алгоритму. Алгоритм расчета проектных параметров лопастей воздушного винта позволяет определить рациональное значение угла атаки сечений по размаху лопасти  $\alpha(r)$ и исключает необходимость назначения этой величины при проведении проектных расчетов.

С помощью предложенного алгоритма можно рассчитать необходимые параметры работы воздушного винта изменяемого (или постоянного) шага для заданного диапазона скоростей полета.

## СПИСОК ЛИТЕРАТУРЫ

- 1. *Carson B.H.* Fuel efficiency of small aircraft // Proc. of the Aircraft Systems Meeting Anaheim, Aug. 4-6, 1980, California. AIAA Paper AIAA-80-1847. 279 p.
- 2. *Wichmann G., Köster H.* Leistungsnachrechnung des Propellers des Höhenforschungsflugzeugs Strato 2C [Electronical resource]. URL: www.http://elib.dlr.de/36533/ (дата обращения: 18.10.2014).
- 3. *Александров В.Л.* Воздушные винты. М.: Гос. изд-во оборон. пром., 1951. 475 c.
- 4. *Кравец А.С.* Характеристики воздушных винтов. М.: Оборонгиз, 1941. 263 с.
- 5. *Юрьев Б.Н.* Импульсная теория воздушных винтов // Труды ВВИА. 1948. № 306. 115 с.
- 6. *Шайдаков В.И., Маслов А.Д.* Аэродинамическое проектирование лопастей воздушного винта. М.: МАИ, 1995. 67 с.
- 7. *Гайнутдинов В.Г., Першин Е.А., Камалетдинов Н.Н.* О проектировочном расчете летных характеристик сверхлегкого самолета с поршневым двигателем // Изв. вузов. Авиационная техника. 2008. № 2. С. 7–9.
- 8. *Гайнутдинов В.Г., Гайнутдинова А.В., Камалетдинов Н.Н.* Алгоритмы расчета некоторых летных характеристик и проектных параметров сверхлегкого самолета с поршневым двигателем // Изв. вузов. Авиационная техника. 2009. № 1. С. 63–65.
- 9. *Сыздыков Е.К., Гайнутдинова А.В.* Проектировочные расчеты параметров устойчивости и управляемости легкого самолета с поршневым двигателем // Изв. вузов. Авиационная техника. 2010. № 2. С. 12–15.
- 10. *Гайнутдинов В.Г., Левшонков Н.В.* О проектировании лопастей воздушного винта повышенной эффективности // Изв. вузов. Авиационная техника. 2013. № 2. С. 3–7.
- 11. *Wald Q.R.* The aerodynamics of propellers // Progress in Aerospace Sciences. 2006. Vol. 42. Iss. 2. P. 85–128.

Поступила в редакцию 3.02.15

## **Algorithm of Calculating the Light Airplane Flight Performance and Rational Design Airscrew Parameters at the Preliminary Design Stage**

GAINUTDINOVA T.YU. AND GAINUTDINOVA A.V.

*A technique is proposed of calculating the characteristic flight velocities for an airplane with taking into account the nominal performance of a piston engine. We consider an algorithm of design calculation for the airscrew blade geometry (twist angle, chord and optimal angle of attack along blade). Feasible rational versions of design parameters are discussed.*

**Algorithms, airscrew, flight performance**